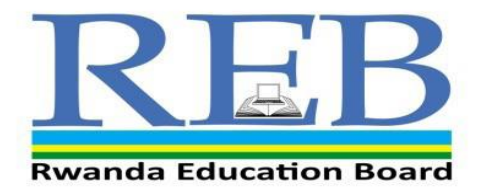

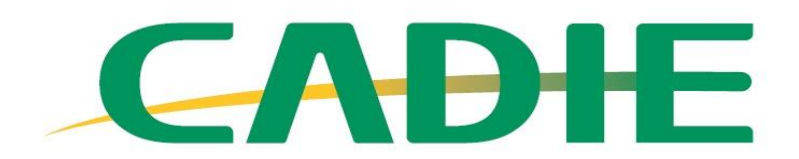

**Capacity Development for ICT** in Education

# **CADIE TEACHER TRAINING MANUAL**

**June, 2020**

# **Contents**

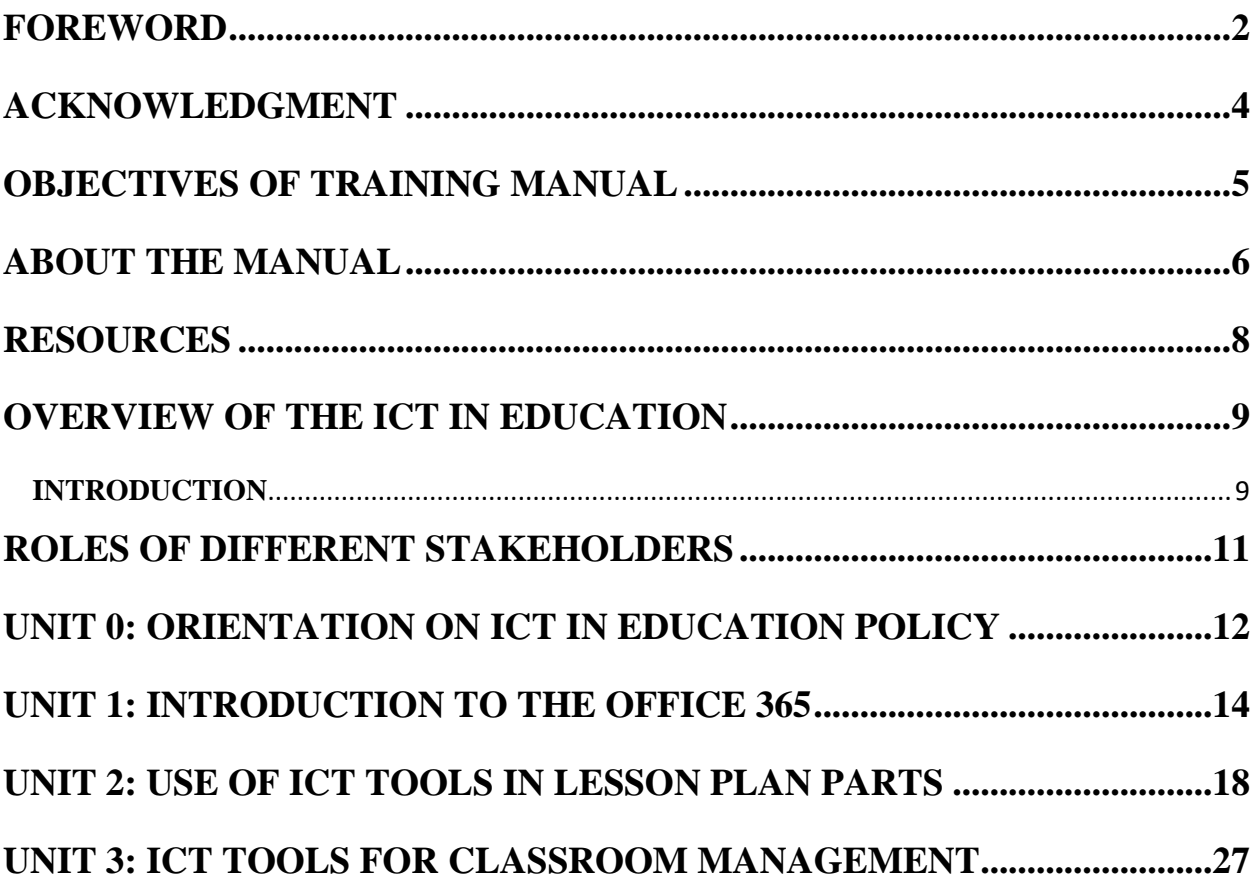

#### <span id="page-2-0"></span>**FOREWORD**

Rwanda's Education Sector Strategic Plan describes the use of information and communications technology (ICT) in general as fundamental to achieving the socio-economic development outlined in Rwanda's Vision 2050, and its use in education as critical. Enhancing teacher capabilities in and through ICT is one of the strategies used by the Government of Rwanda to develop a highquality skills and knowledge base, leveraging ICT across various socio-economic sectors of the country. Teachers and learners are expected to use ICTs for teaching and learning purposes to improve quality education. Teachers will be guided on how to use ICTs in teaching and learning, including examples of lesson plans. However, teachers are encouraged to continuously decide on their own the variety of ICTs they can use to enhance curriculum delivery within a particular context.

Training teachers in ICTs will increase the resource base and improve education delivery at all levels, hence the need to institutionalize ICT usage and training for all teachers. Capacity Development for ICT in Education (CADIE) in-service teacher training course focuses on competencies to integrate the appropriate ICT tools in a classroom setting and bring new experiences to Rwandan schools. The CADIE in-service teacher training course is designed to empower Rwandan schoolteachers to use ICT as an educational tool to enhance their teaching and learning practices.

In an effort to ensure ICT integration in teaching and learning in schools, the Rwandan Government has over the years invested heavily in establishment of the requisite ICT infrastructure in schools such as smart classrooms. It is the expectation of the Ministry of Education that the current and future interventions will inject the much-needed infrastructure, skills, and attitude necessary to spur ICT integration for teaching and learning in our schools. It is important that teachers deliberately seek to acquire basic ICT skills as well as enhance their capacity in ICT integration. This will greatly improve their capacity in implementing Competency-Based Curriculum.

This Training Manual has been developed to assist CADIE Master Trainers who will train teachers for ICT integration in improving the instructional process. It provides hands on experiences for all teachers regardless of competencies in ICT. It is therefore imperative that master trainers acquaint themselves with the contents of this manual in order to effectively guide the teachers in this endeavor.

#### **Dr. NIYIZAMWIYITIRA Christine** Head of Department ICT in Education

## <span id="page-4-0"></span>**ACKNOWLEDGMENT**

We wish to extend our sincere appreciation to the teachers who contributed towards the development of this teacher training manual, particularly the Rwanda Education Board, Korea International Cooperation Agency, and Teacher Training Colleges, who contributed their technical and professional expertise to its development.

Many thanks to REB Management and staff, most notably the ICT in Education Department, CADIE project which coordinated the process of the development of the teacher training manual.

**Shyaka EMMANUAL**  Coordinator REB-SPIU

## <span id="page-5-0"></span>**OBJECTIVES OF TRAINING MANUAL**

By the end of the training, the participants should be able to:

- 1. apply change management strategies in embracing ICTs in his/her teaching practice;
- 2. facilitate and inspire innovative learning and creativity among teachers;
- 3. create and manage an effective ICT integrated learning environment;
- 4. appreciate the role ICTs play in day to day lives;
- 5. sustain virtual collaborations with peers on educational environments;
- 6. use ICTs and analyze learning progression of the student;
- 7. use ICTs to promote student's learning engagement in the classroom;

#### <span id="page-6-0"></span>**ABOUT THE MANUAL**

This training manual has been developed to guide CADIE Master Trainers (MT) in training teachers to integrate ICTs in secondary education. The guide outlines the knowledge, skills and attitudes the teachers need to be equipped with in preparation for integrating ICTs in schools. The training manual is organized in the following:

- a) Understanding ICT in Education policy;
- b) Basic understanding of various ICT tools for innovative teaching and learning process;
- c) Teacher's professional training on 21st Century Learning Design;

#### **How to use the Manual?**

The Manual has six (6) sessions. Each session has a topic, session objectives, content, and activities. In the introduction, the manual contains the resources, methodologies, and assessment. There are references such as links that the master trainers can refer to for additional information.

#### **Methodology/ techniques used**

This Manual is designed to adopt a practical online orientation; thus, the master trainers should use a variety tools such as Microsoft Teams, REB eLearning platform for participatory methods to involve the participants /teachers). It is important to note that participants also have important contributions in the training process, drawn from their varied experiences. This Manual provides suggested activities that can be carried out using various methodologies. Some

of the methods include:

**Discussion** – This is usually best done in groups where the participants engage in an online interactive and explorative talk as they analyze, review, or evaluate a specific topic/ subject. The group should not be too large to allow participation of all the members. It is important to have a leader moderating the discussion and ensure that some members do not dominate the discussion.

**Demonstration** – This is teaching by showing/doing as well as by telling. Participants learn by observing and then practicing the skills, processes or functions demonstrated in action. A demonstration may be carried out after a lecture, discussion, or explanation. The master trainers should explain the purpose of the demonstration and allow participants to practice what has been demonstrated.

**Question and Answer** – The master trainer asks the participants a question(s) on a topic and they answer the question(s) based on their understanding. This may lead to a discussion forum on the topic.

**Video clip** – This should be selected based on the topic being taught. The trainer should give a summary of the video clip to the participants before viewing. The viewing should be followed by either a discussion or questions and answers.

**Practical tasks:** The participants are given some instructions to carry out an activity practically (hands-on). Sometimes the activity must be demonstrated first for example an experiment.

## <span id="page-8-0"></span>**RESOURCES**

The following are some resources that the master trainer can use during the training:

- Video clips
- Computer/Laptops
- Reference books/ manuals
- Internet/ online resources
- Microsoft Teams
- REB eLearning Platforms
- Email accounts
- Web browsers

#### **Assessment Methods**

The master trainer can use a variety of assessment methods such as:

- Pre-test and Posttest (this will be done before and after the training)
- Assignments (take away)
- Practical assessment
- Individual assignment
- Lesson plan/preparation
- Portfolio and personal development plan
- Final examination that will lead to Microsoft Certified Exam (MCE)

Other assessment methods include portfolio assignments designed to provide evidence that a participant has achieved specific competency. The portfolio items range from lesson plans, lesson preview, videos of teachers performing in class, teaching aids, etc. These items will be marked by the Master Trainers (CADIE MTs) and will be stored in the REB LMS platform.

The final assessment will be held online. This is a 1-hour examination assessed online and will be open to the participants after the training. The final assessment is used to test understanding of the theory that backs many of the competencies. Most of the assessment questions will be marked automatically by the REB LMS. A Microsoft Certified Educator (MCE) Certificate will be for excelling a professional development program as a benchmark. Record of Success goes into Teacher Management System profiles.

# <span id="page-9-1"></span><span id="page-9-0"></span>**OVERVIEW OF THE ICT IN EDUCATION INTRODUCTION**

The Government of Rwanda's Education Sector Strategic Plan describes the use of information and communications technology (ICT) in general as fundamental to achieving the socio-economic development outlined in Vision 2050, and its use in education as critical (ESSP, 2018/2019 to 2023/20124). Increasing the use of ICT in teaching and learning through scaling up SMART classrooms and ICT devices as well as implementation of the new competence-based curriculum (NSTI, 2017-2024).

The Ministry of Education of Rwanda (MINEDUC) and Korea International Cooperation Agency (KOICA) embarked on an audacious initiative to enhance ICT utilization in education in line with the National Strategy for Transformation (NST1 2017-2024). As part of the collaboration between the Ministry of Education, and Korea International Cooperation Agency agreed to collaborate on a project entitled **"Capacity Development for ICT in Education"**, which was designed to develop ICT utilization capacity of schoolteachers.

Information and Communication Technologies (ICTs) in teaching and learning are technological tools in form of hardware and software that help communicate, develop, disseminate, store, and manage information. These technologies include computers, the Internet, broadcasting technologies (radio and television), and (mobile) telephony. ICTs can refer to hardware (such as computers, digital cameras), software (such as Excel, discussion forums), or both. Computers, laptops, Internet, television, and mobile phones are some of the ICT tools used in education to enhance the teaching learning process. Information and Communication Technology (ICT) has the potential to play a powerful role in increasing resources and improving the learning environment. ICT plays a role in equipping learners with fundamental skills and competencies to enhance competitiveness in the emerging global knowledge economy.

It is now globally accepted that quality education should empower learners with 21st century skills that include, learning and innovation skills (Creativity and Innovation, Critical Thinking and Problem-solving, Collaboration, Communication) Information, Media, and Technology skills. The availability of e-tools and the importance in using them in subject teaching and learning has a significant impact on classroom interaction.

It is stated in the National Curriculum Framework that: "*The curriculum must enable educators and learners to use ICT as a tool to improve the quality of education in all subjects at all levels in teaching and learning practices. ICT must support the emergence of teaching and pedagogical learner-centred approaches as well as encourage research, communication and collaborative learning*." The success of the process largely depends on the use of technology in the preparation of the lesson plan with essential elements such as clear indications of what will be done, how it will be done, when it will be done and, more importantly, how technology is going to be used. Teachers must focus on the subject content through exploiting benefits of ICT and avoid distraction in presentation. Teachers must see how the technology selected fits into the objective of the lesson, methods of instruction, evaluation, feedback, and follow-up initiatives.

Capacity Development for ICT in Education (CADIE) in-service teacher training program was developed and adapted to UNESCO ICT Competency Framework for Teachers (CFT Version 2&3) and built by adapting and supplementing existing Open Educational Resources (OER). The underlying idea is that teachers who have competencies to use ICT in their professional practice will deliver quality education and ultimately be able to effectively guide the development of students' ICT competencies. CADIE in-service teacher training course focuses on competencies to integrate the appropriate ICT tools in a classroom setting. The training focuses on ICT tools for more hands-on practices so that teachers can apply ICT tools in the teaching and learning process.

ICT in Education Policy is drawn from the following documents:

- [National ICT Strategy & Plan, NICI 2015;](https://ict-essentials-for-teachers.moodlecloud.com/mod/resource/view.php?id=19)
- [EDPRS 2013-2018;](https://ict-essentials-for-teachers.moodlecloud.com/mod/resource/view.php?id=18)
- [Rwanda Vision 2020;](https://ict-essentials-for-teachers.moodlecloud.com/mod/resource/view.php?id=17)
- [Education Sector Strategic Plan](https://ict-essentials-for-teachers.moodlecloud.com/mod/resource/view.php?id=15) 2013-2018;
- Curriculum Framework- [Competence-Based Curriculum,](https://ict-essentials-for-teachers.moodlecloud.com/mod/resource/view.php?id=16) 2015;
- Etc:

#### *(The Master Trainers can ask the participants to read the documents during their free time)*

Goal of the manual: To improve the quality of teaching and learning in the classroom through the integration ICT.

## <span id="page-11-0"></span>**ROLES OF DIFFERENT STAKEHOLDERS REB-CADIE Project,**

- a) Supervise and co-ordinate the training of the teachers.
- b) Supervise and file progress reports on the implementation of the programme.
- c) Ensure that the internet connectivity for the trainees and training allowances for the master trainers disbursed on timely manner.
- d) Monitoring and Evaluation of the program

#### **Master Trainers**

- a) Training of teachers on ICT integration in the teaching and learning process.
- b) Provide support to the teachers on daily basis.
- c) Provide daily progressive reports

# <span id="page-12-0"></span>**UNIT 0: ORIENTATION ON ICT IN EDUCATION POLICY**

#### **Session1: introduction to eLearning platform (ICT in education Policy)**

#### **Session objective(s)**

By the end of this session, participants will be able to:

- 1. Know and understand existing and planned national policies related to ICTs in Education;
- 2. Identify how classroom practices correspond to and support national policies;
- 3. Demonstrate a determination to play a positive role in nation building;
- 4. Use all eLearning platform tools;

**Materials/resources:** Computers connected to internet, browser, and Microsoft teams, ICT in education policy documents, national curriculum framework and eLearning platform accounts.

**Methodology or Techniques used in this session:** Online training using Microsoft teams/eLearning platform

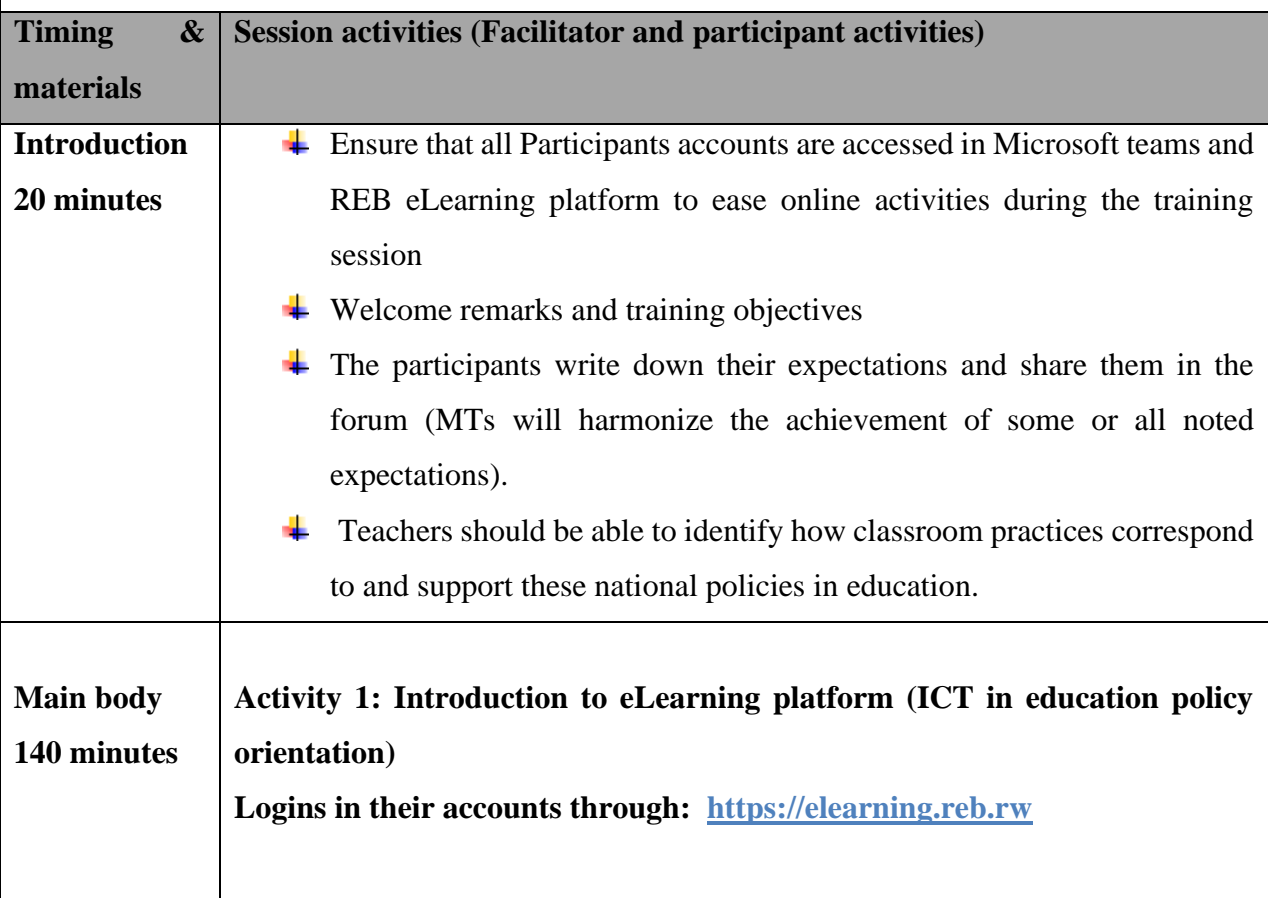

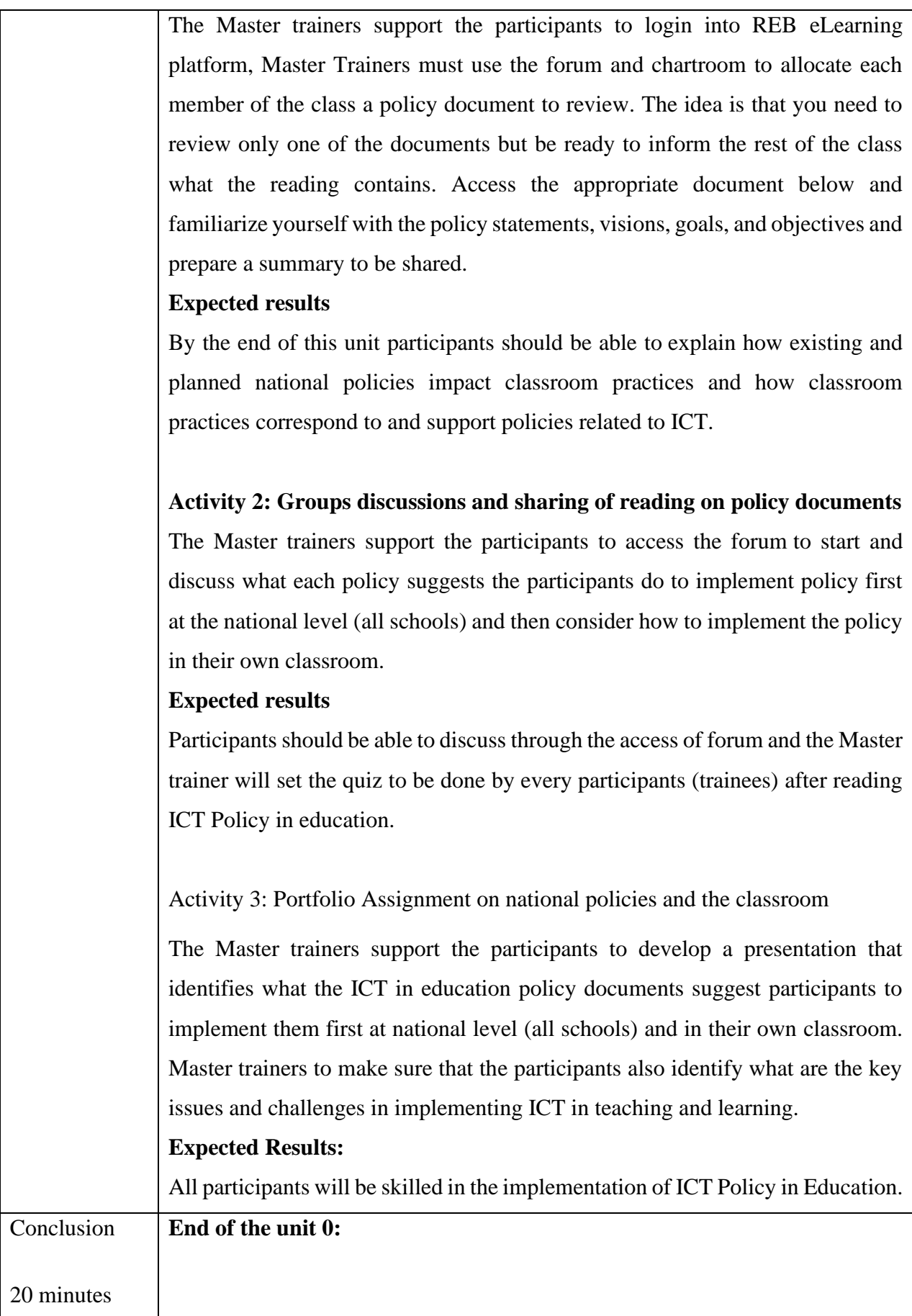

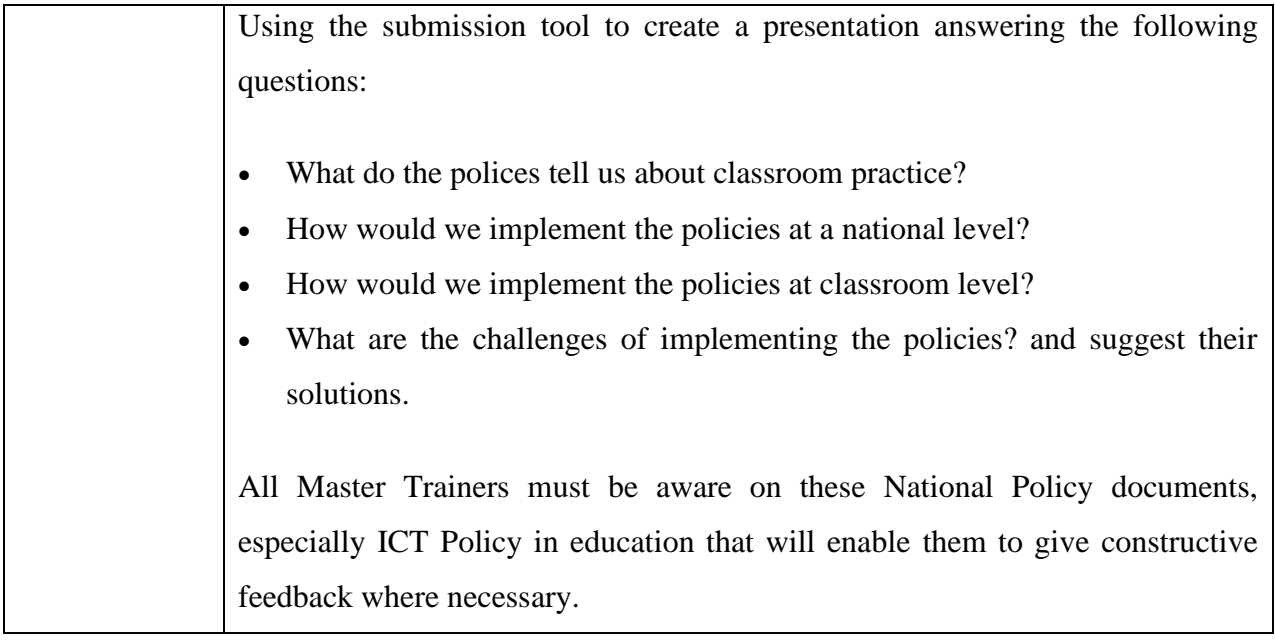

# <span id="page-14-0"></span>**UNIT 1: INTRODUCTION TO THE OFFICE 365**

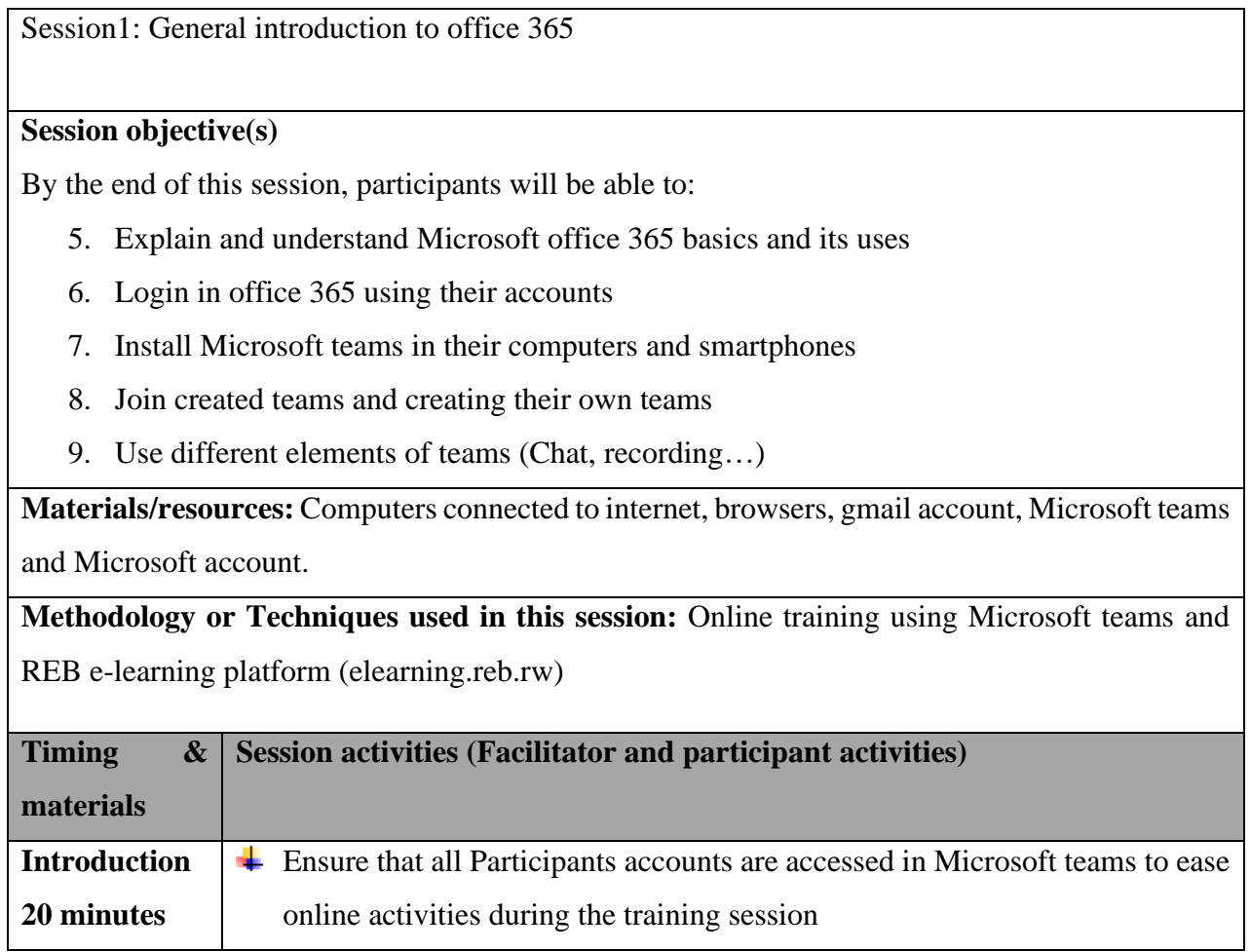

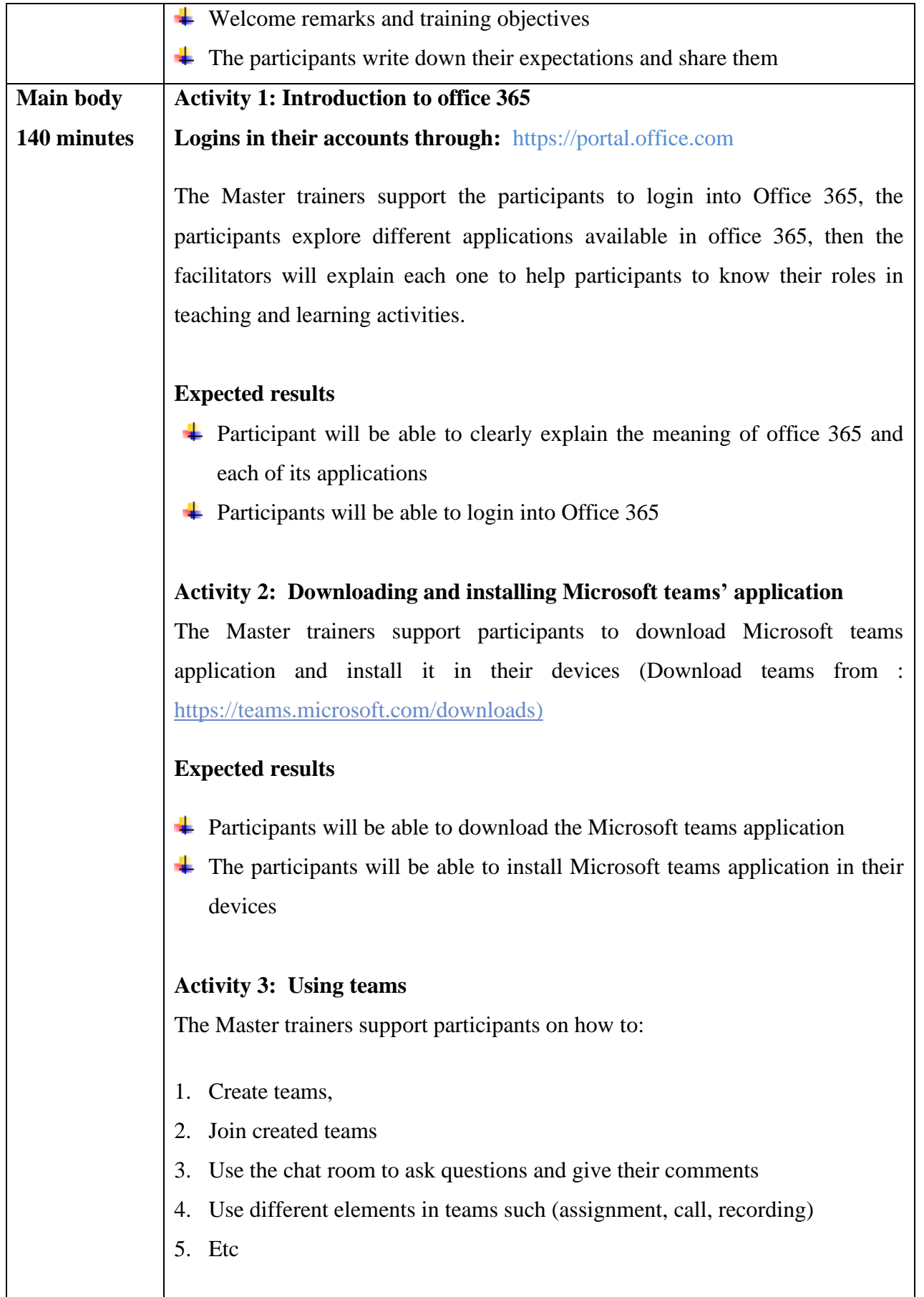

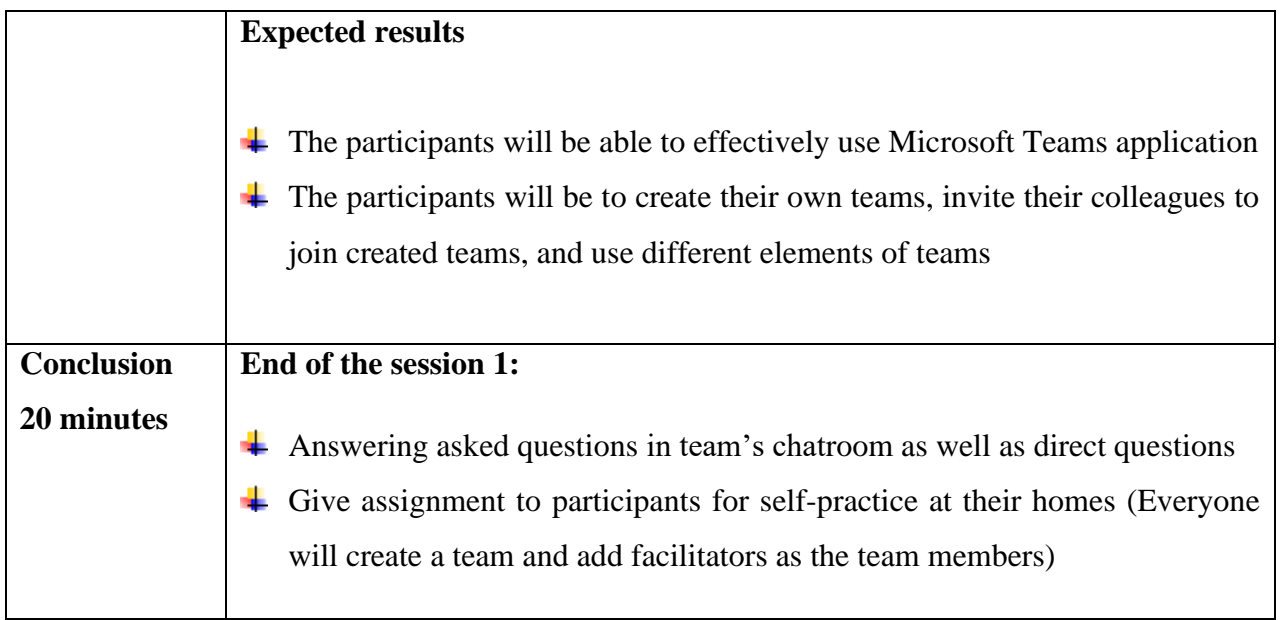

#### Session 2: Microsoft teams application management

#### **Session objective(s)**

By the end of this session, participants will be able to:

- 1. Differentiate types of teams (Class, PLC, staff and others)
- 2. Create team and manage the created teams (Edit and delete teams, add new or remove members and changing their roles)
- 3. Use calendar, assignment, and calls icons of Microsoft teams

**Materials/resources:** Computers connected to internet, browsers, Microsoft teams and Microsoft account.

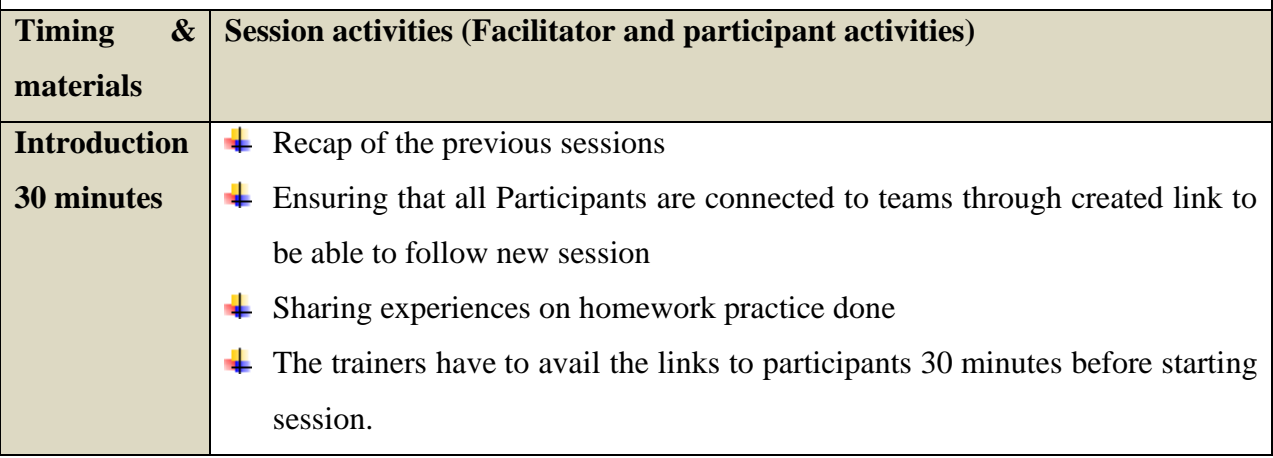

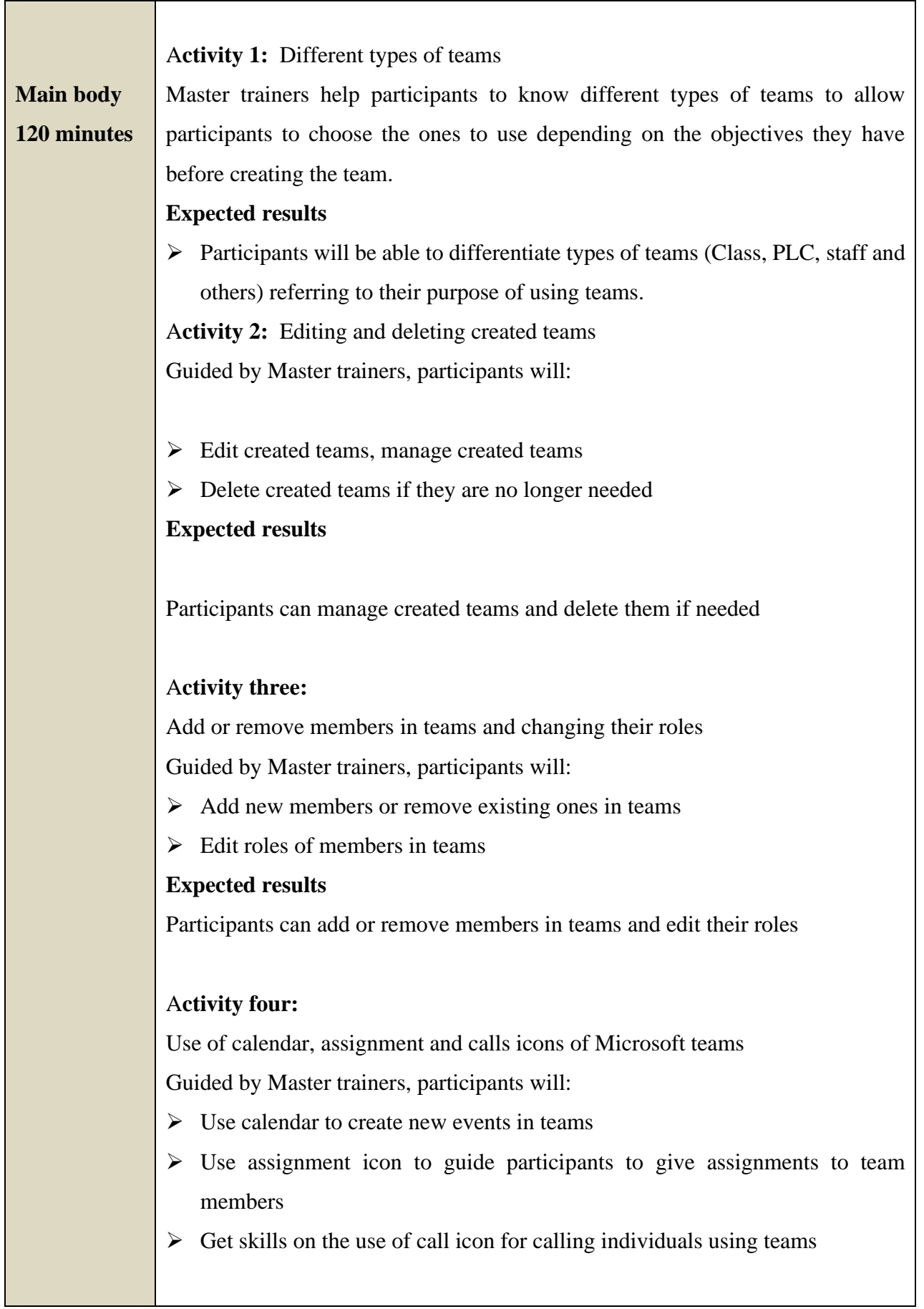

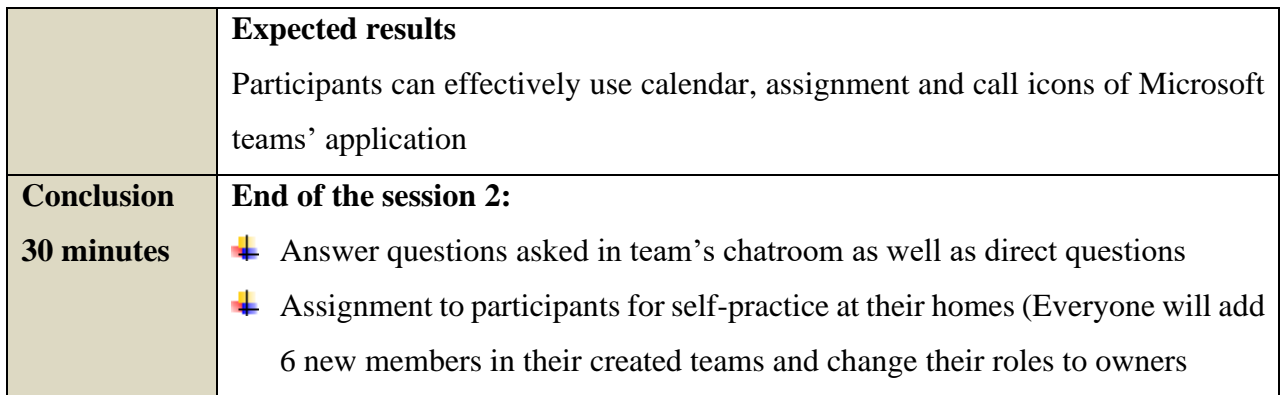

# <span id="page-18-0"></span>**UNIT 2: USE OF ICT TOOLS IN LESSON PLAN PARTS**

**Session 3: Using kahoot in the Lesson Preview- Introduction to Kahoot (P part of PLE approach)**

#### **Session objectives**

By the end of this session, participants will be able to:

Explain kahoot tool and its effectively use in the lesson preview part

**Materials/resources:** Computers connected to internet , browser, google account, questions bank and Microsoft teams

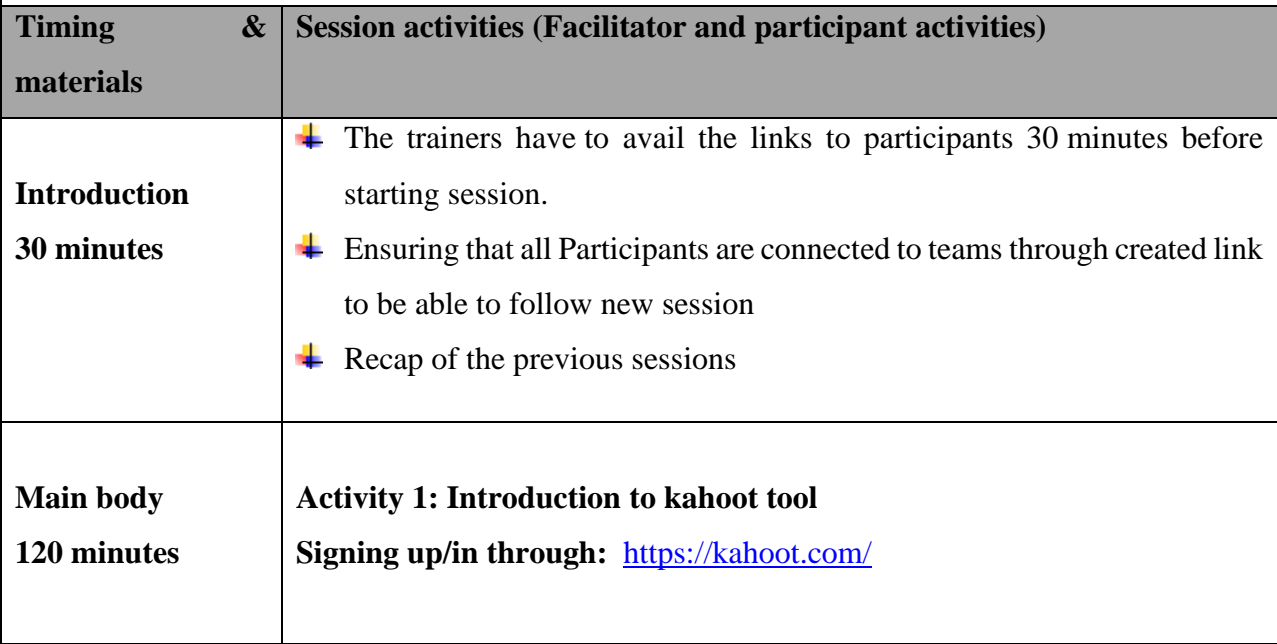

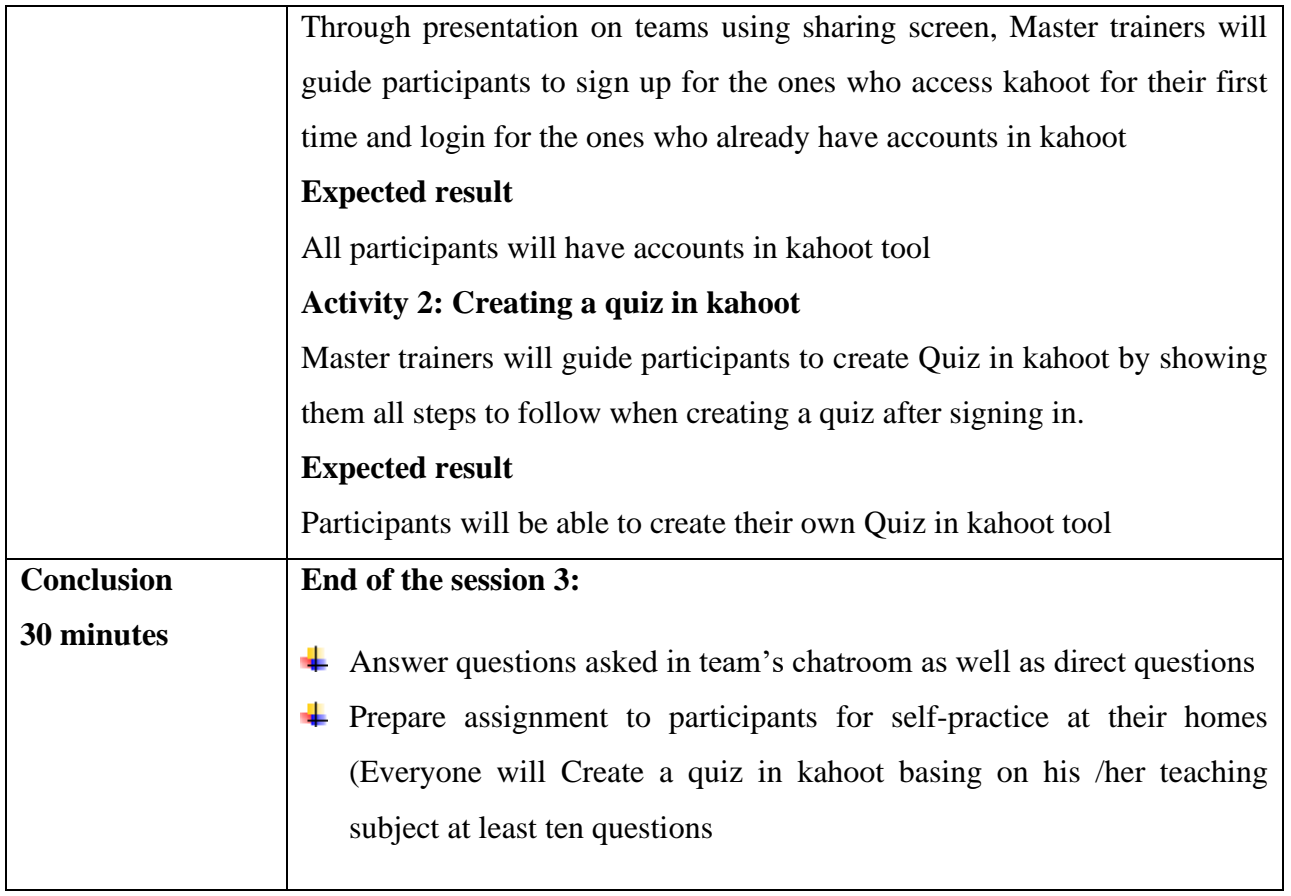

#### **Session 4: Using Kahoot in the Lesson Preview-Developing Quizzes**

#### **Session objectives**

By the end of this session, participants will be able to:

- $\overline{\phantom{a}}$  Effectively use Kahoot tool in their lesson plan preview part
- Guide other teachers and students to create and play quizzes using kahoot.com/kahoot.it

**Materials/resources:** Computers connected to internet , browser and Microsoft teams

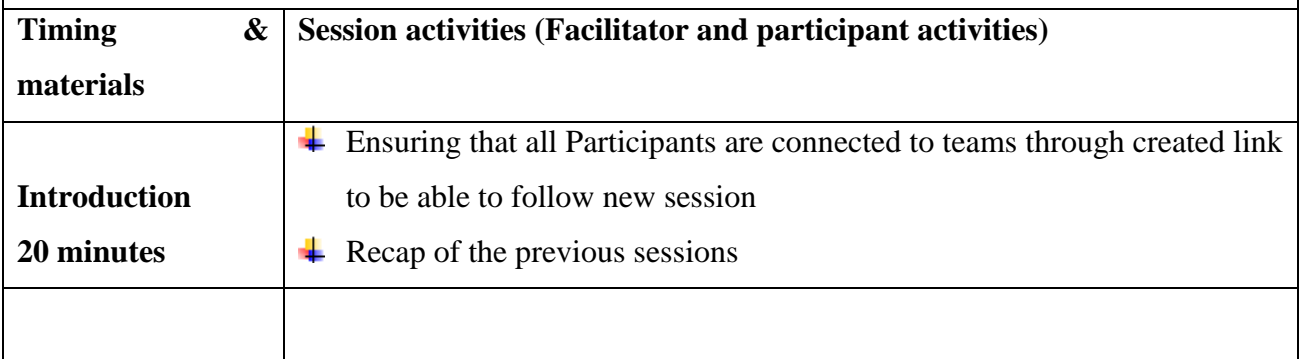

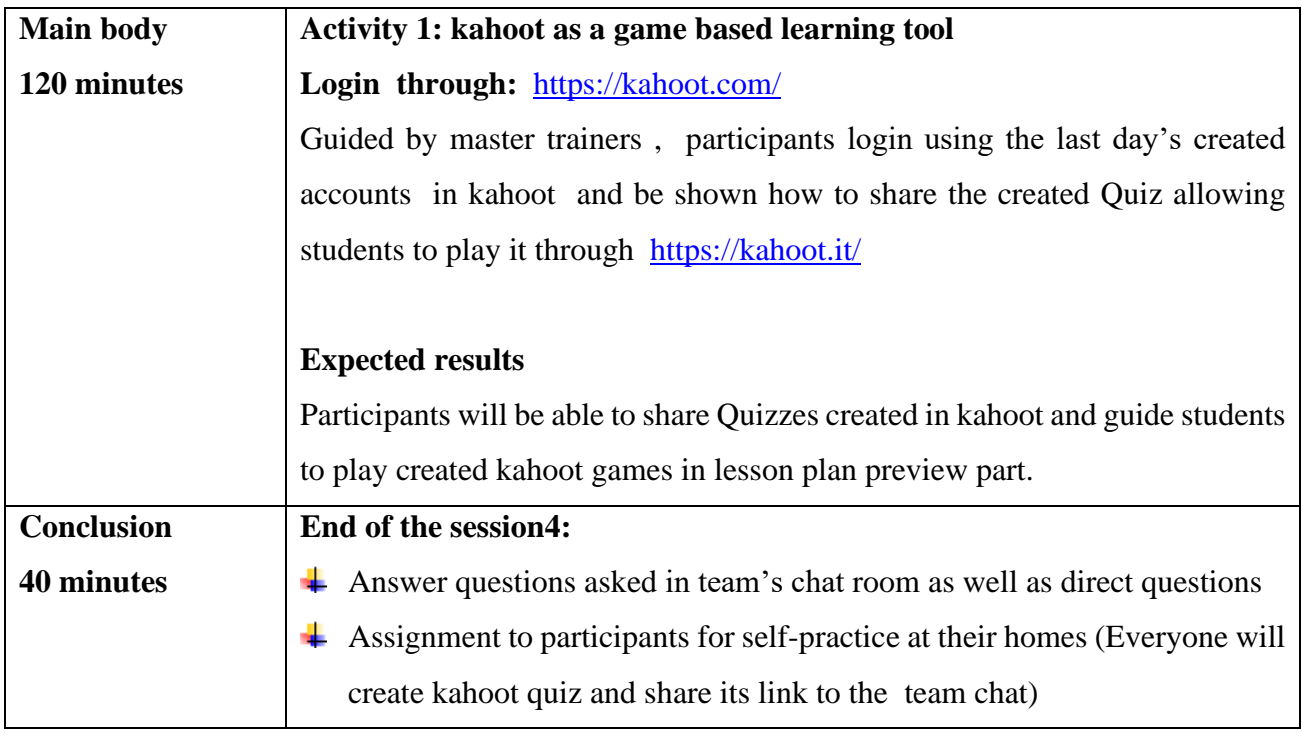

Session 5: Google docs for lesson development (L part of PLE approach)

#### **Session objectives**

By the end of this session, participants will be able to:

- $\overline{\phantom{a}}$  Search, prepare and save class notes in Google docs tool to help leaners in lesson development
- ↓ Support other teachers and students to use class notes prepared using Google docs tool
- $\overline{\phantom{a}}$  Facilitate the class to achieve learning objectives using Google docs tool

**Materials/resources:** Computers connected to internet, internet browser, google account and Microsoft Teams

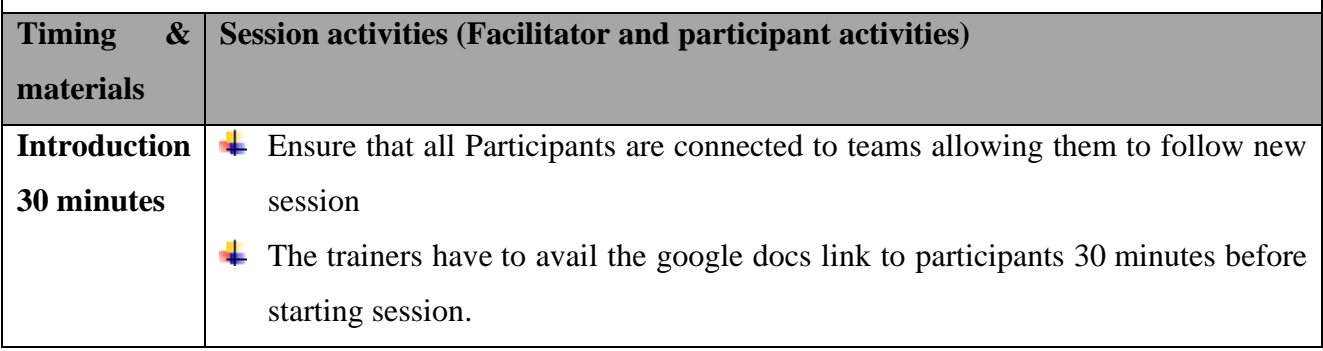

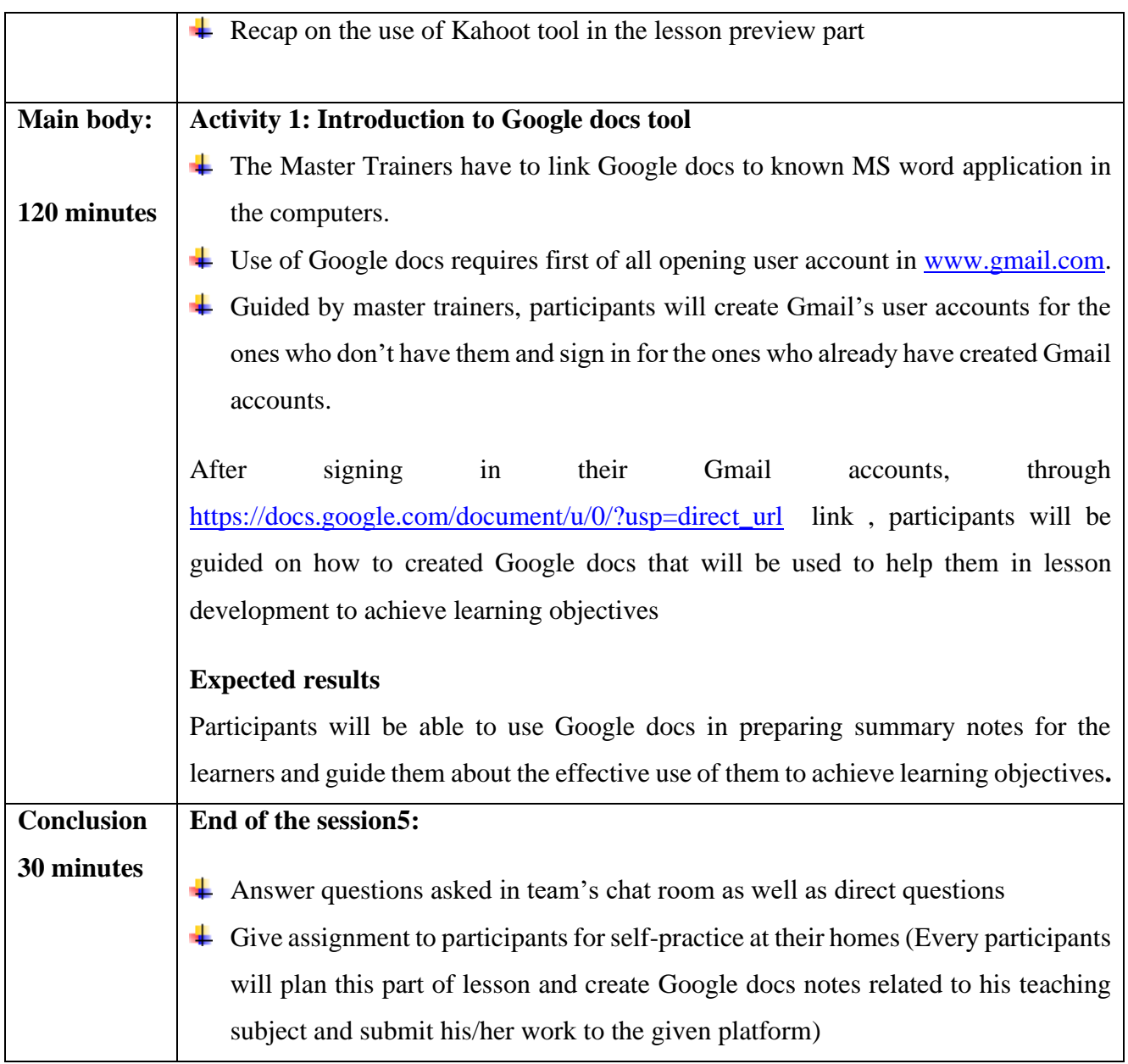

Session 6: Google slides for lesson development (L part of PLE approach)

#### **Session objectives**

By the end of this session, participants will be able to:

- Support other teachers and students to summarize class notes using Google slides tool and prepare an attractive and interesting online presentation
- Facilitate the class to achieve learning objectives using Google slides tool

**Materials/resources:** Computers connected to internet, internet browser, google account and Microsoft Teams

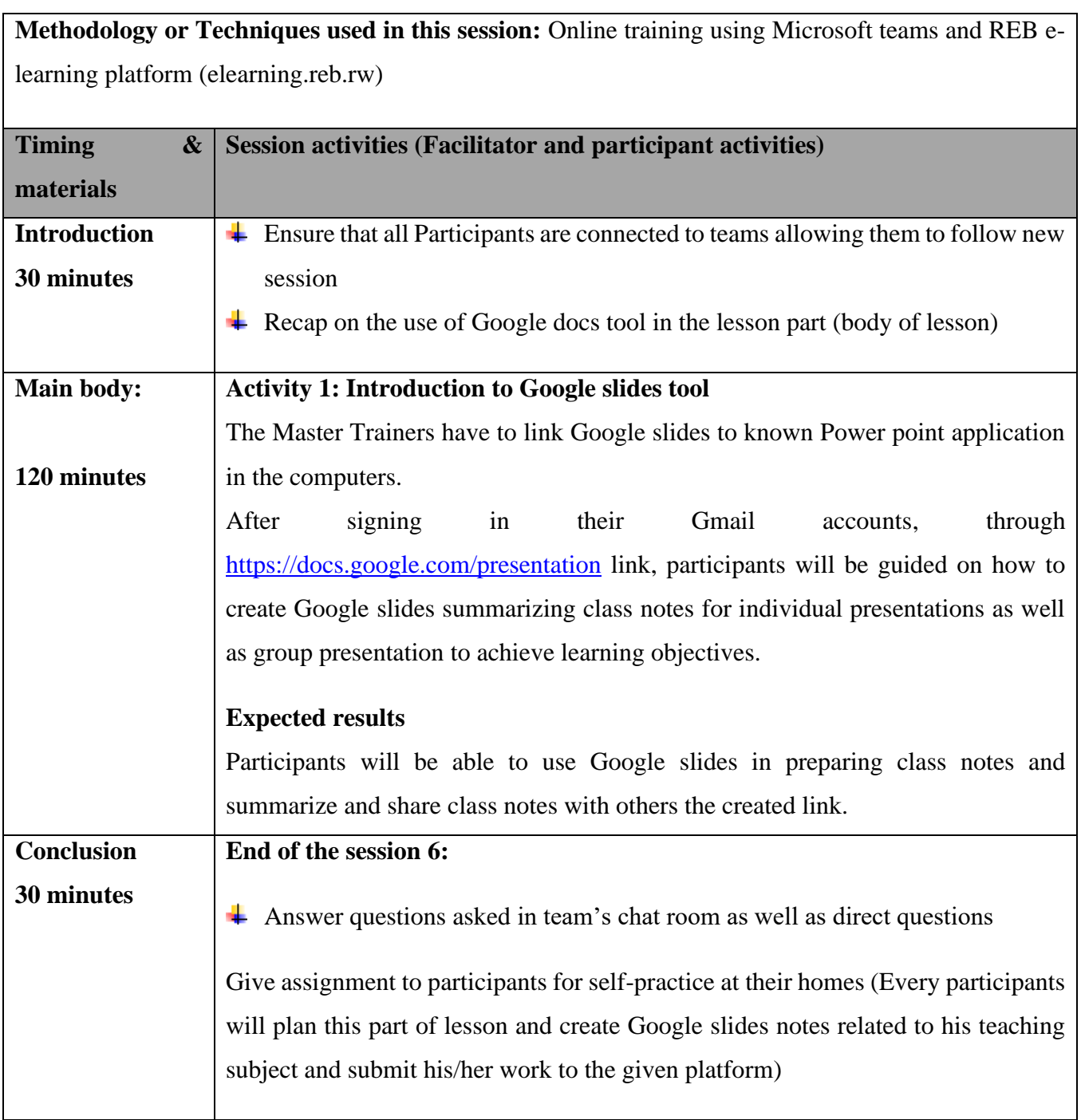

## **Session 7: Using YouTube channel in the lesson evaluation (L part of PLE approach)**

## **Session objectives**

By the end of this session, participants will be able to:

teach learners daily using YouTube channel tools.

Use YouTube channel in the lesson development to motivate learners

Materials/resources: Computers connected to internet, browser, teams, google account smartphone.

Methodology or Techniques used in this session:

Online training using Microsoft teams and REB e-learning platform (elearning.reb.rw)

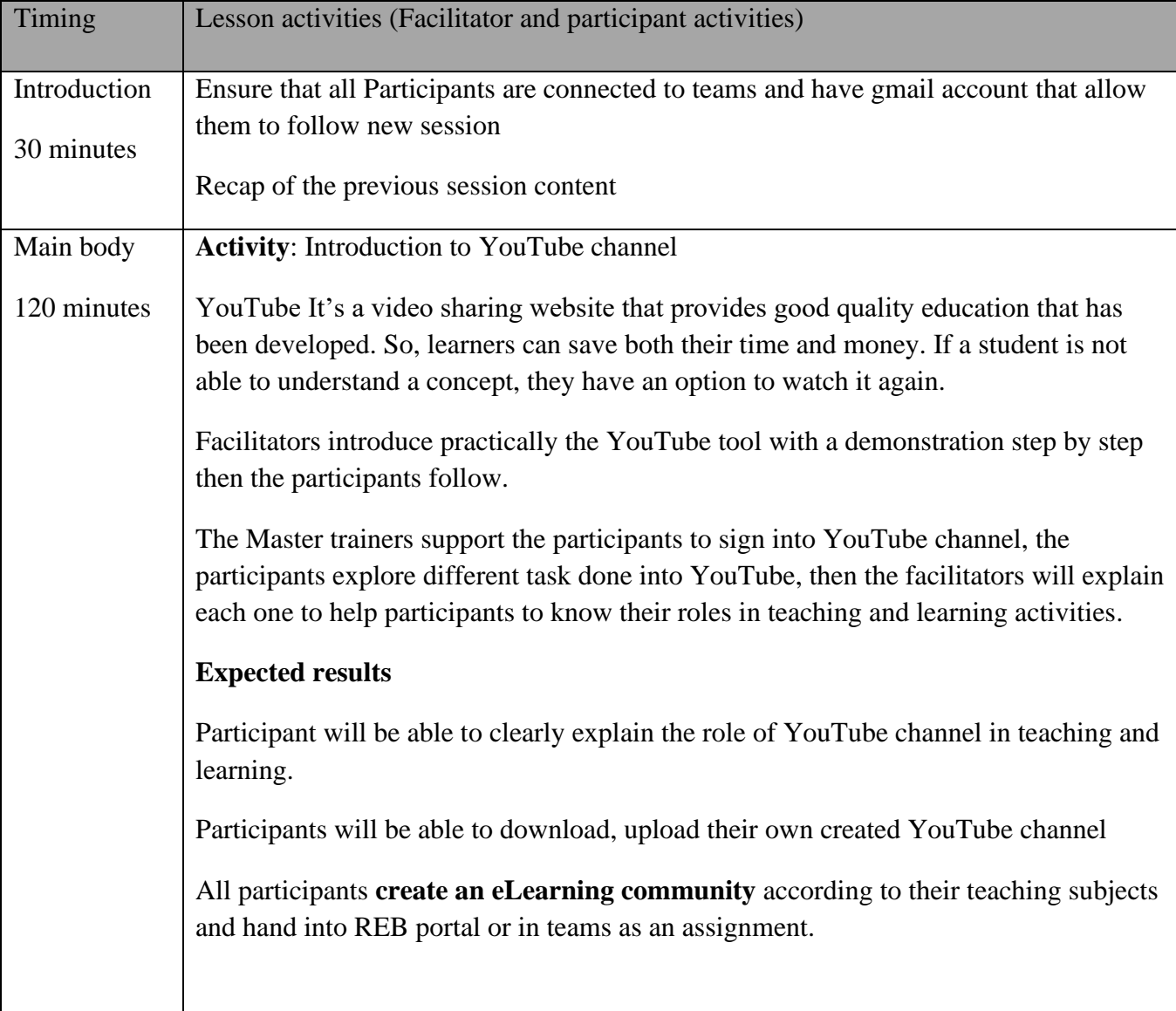

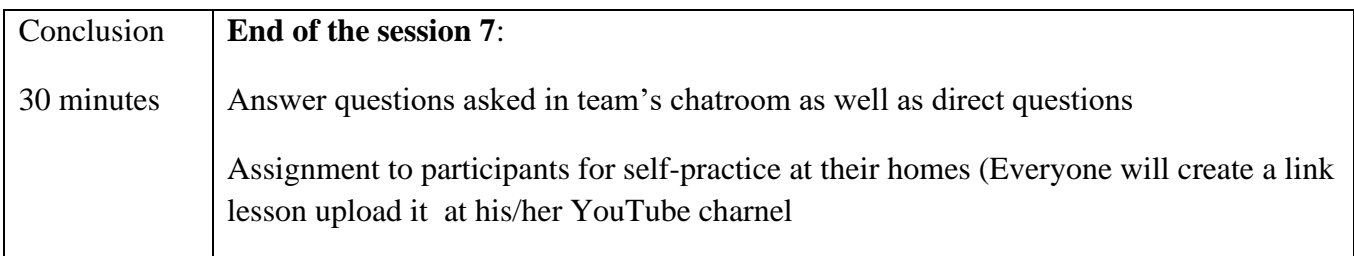

Session 8: Using Quizlet in the lesson evaluation (E part of PLE approach)

Session objective

By the end of this session, participants will be able to:

Assess learners daily using quizlet tool and motivating leaners

Use quizlet in both Preview and Evaluation-parts of lesson planning

Materials/resources: Computers connected to internet, internet browser, quizlet account and Microsoft Teams

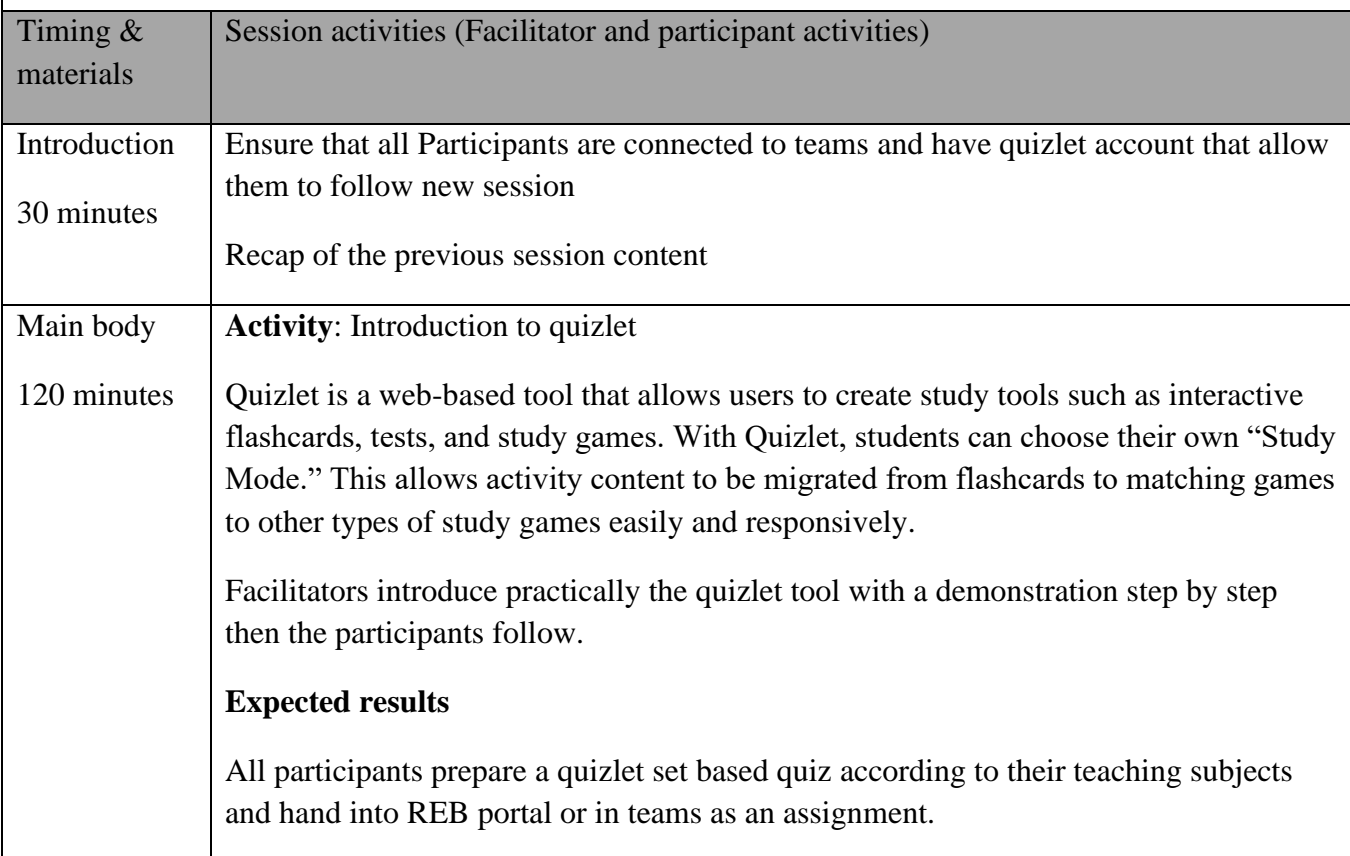

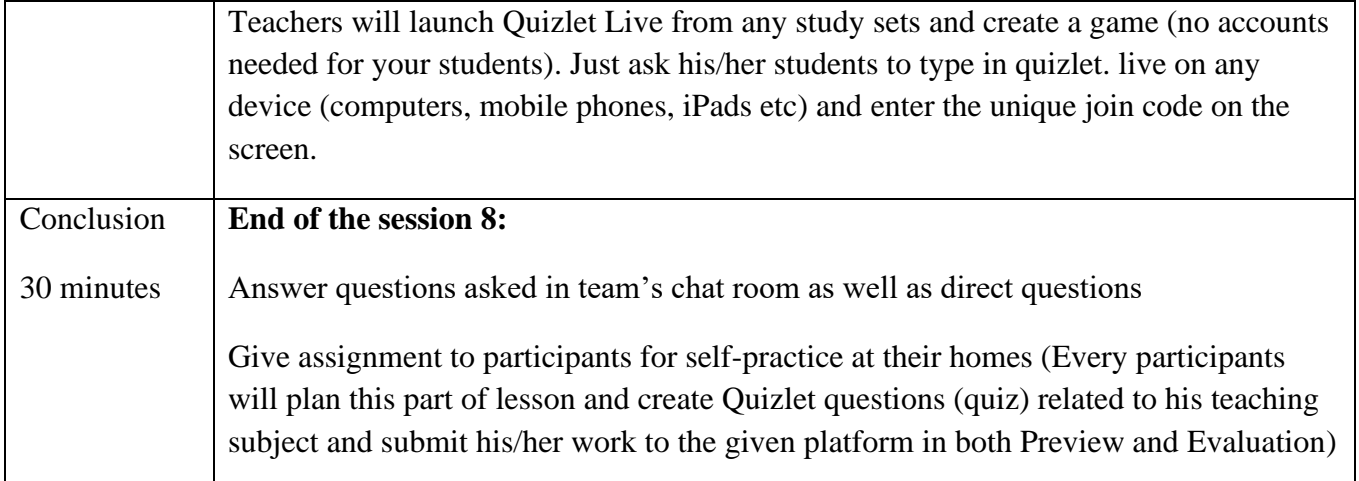

#### **Session 9: Using mentimeter in the lesson evaluation (E part of PLE approach)**

#### **Session objectives**

By the end of this session, participants will be able to:

Assess learners daily using mentimeter tools.

 $\downarrow$  Use mentimeter in the lesson evaluation to motivate learners

**Materials/resources:** Computers connected to internet, internet browser, mentimeter account and Microsoft Teams

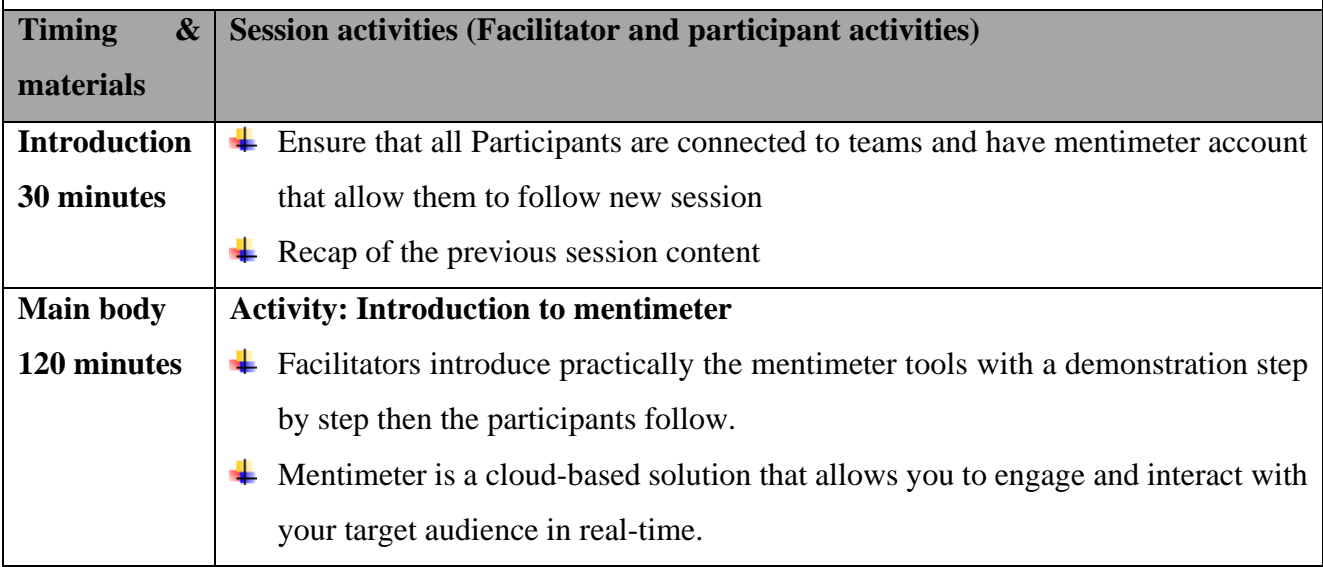

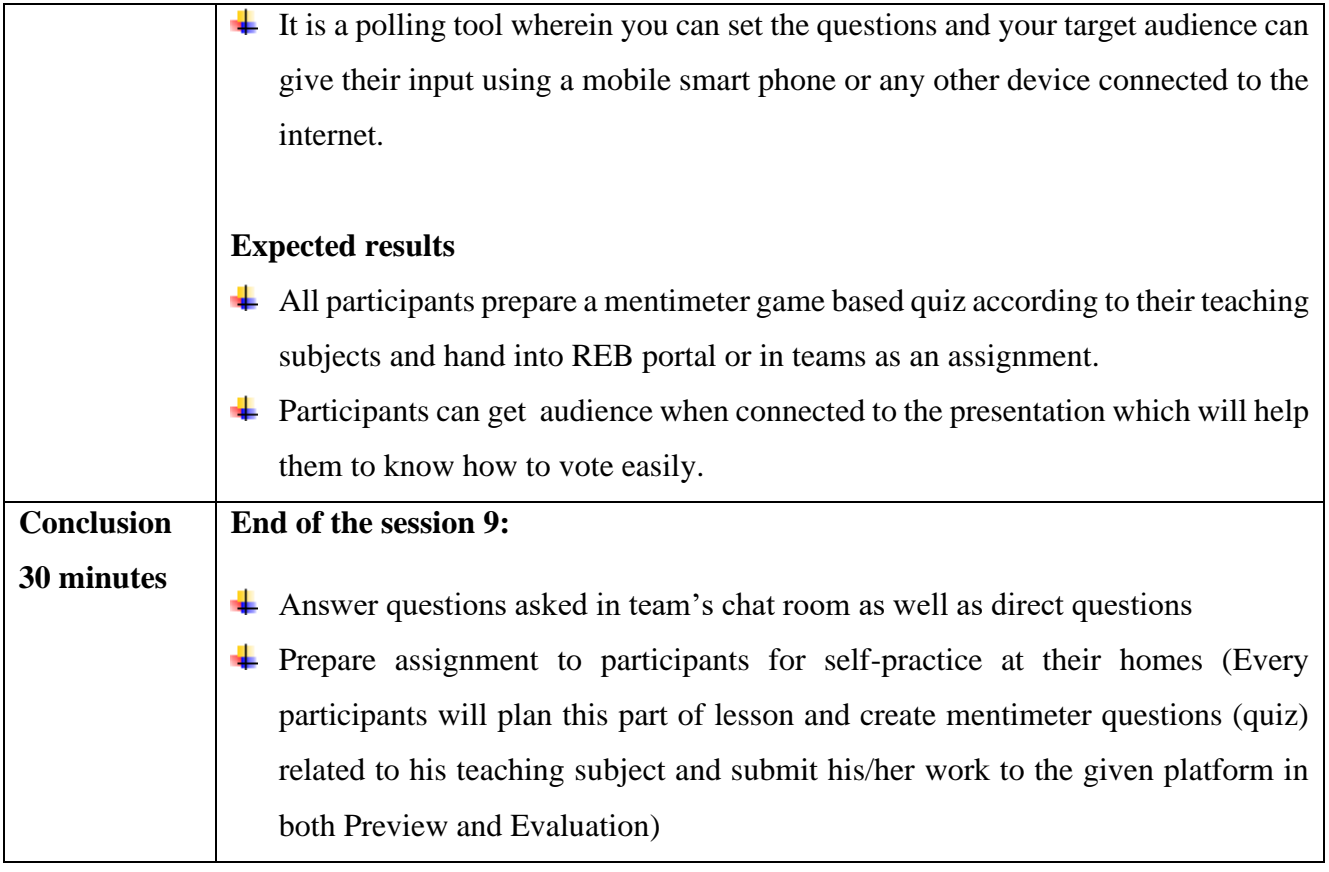

## <span id="page-27-0"></span>**UNIT 3: ICT TOOLS FOR CLASSROOM MANAGEMENT**

#### **Session10: introduction on 21st century learning design**

#### **Session objectives**

By the end of this session, participants will be able to:

Design and evaluate lessons according to the 21st century skills standard.

Teach 21st Century Skills and Knowledge.

**Materials/resources:** Computers connected to internet, browser, teams, links,…

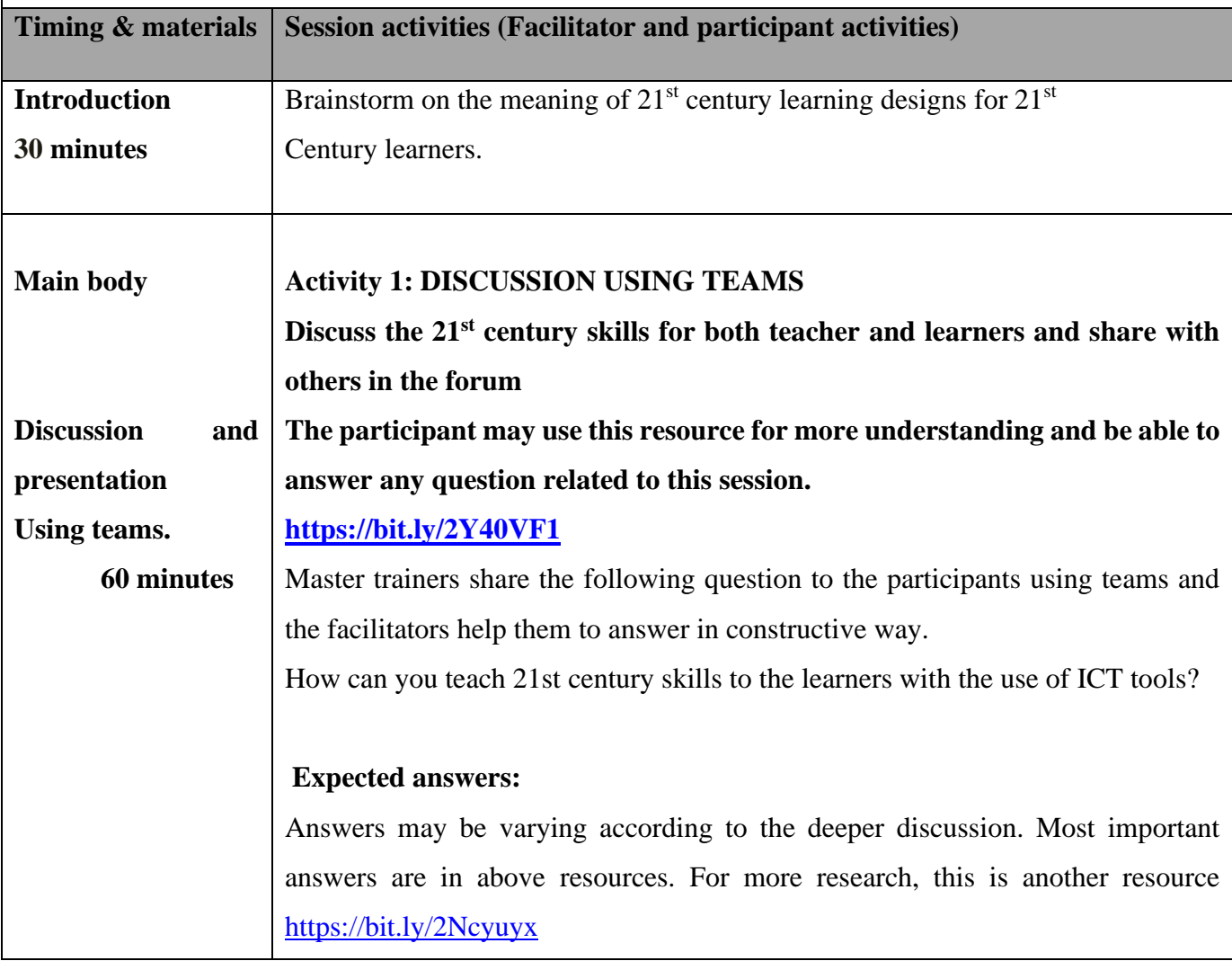

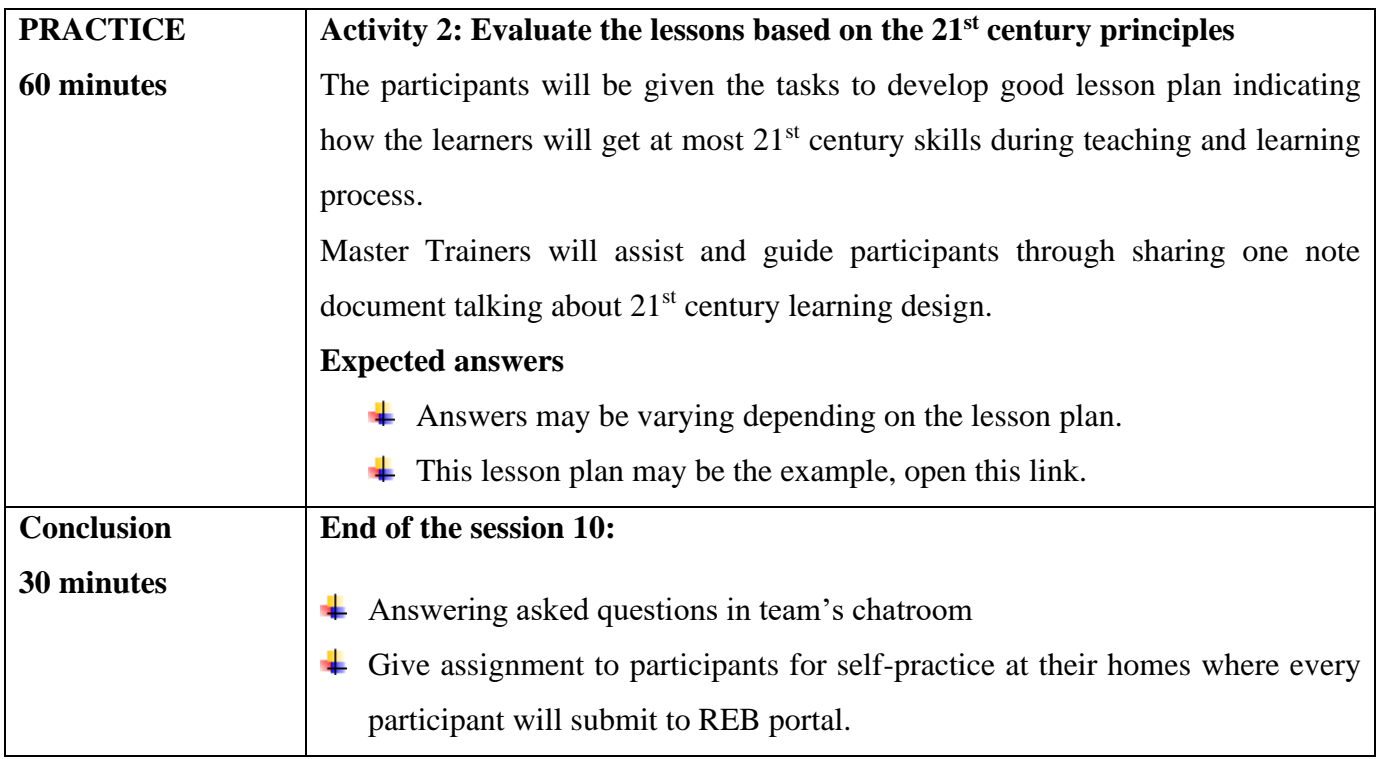

Session11: introduction to Class Notebook

Session objectives

By the end of this session, participants will be able to:

Set up a OneNote Class Notebook

Prepare assignments/Quizzes for class

Grade and provide feedback to the learners

Materials/resources: Computers connected to internet, browser, teams, links…

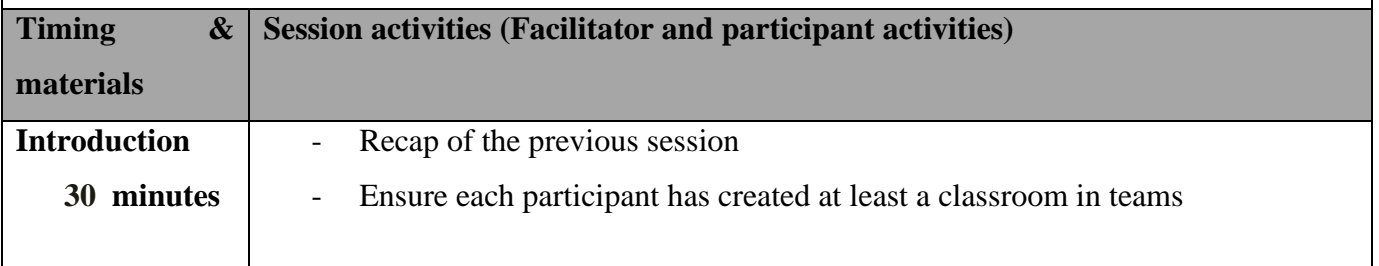

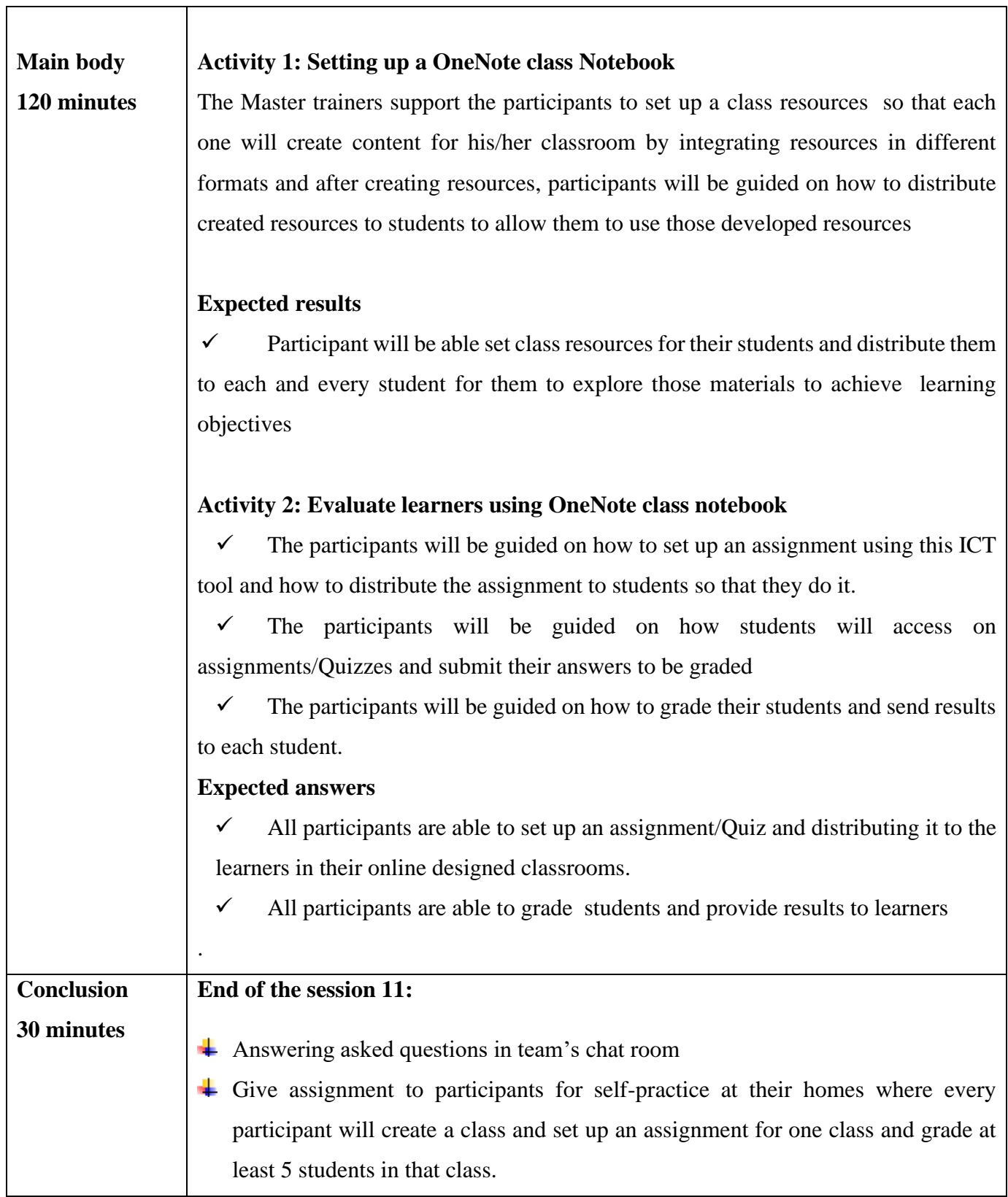

т

 $\overline{\phantom{0}}$ 

#### **Session12: Using ZoomIt in Lesson Development and Class Management**

#### **Session objectives:**

By the end of this session, participants will be able to:

- $\ddot{\phantom{1}}$  Improve technical presentations by using ZoomIt in teaching and learning process
- $\overline{\phantom{a}}$  Make effective presentations and annotate and place text on the live screen and then take this screen shot.
- $\downarrow$  Use teams' icons (attachment chat...) for exchanging works to the students

**Materials/resources:** Computers connected to internet, ZoomIt setup and Microsoft Teams

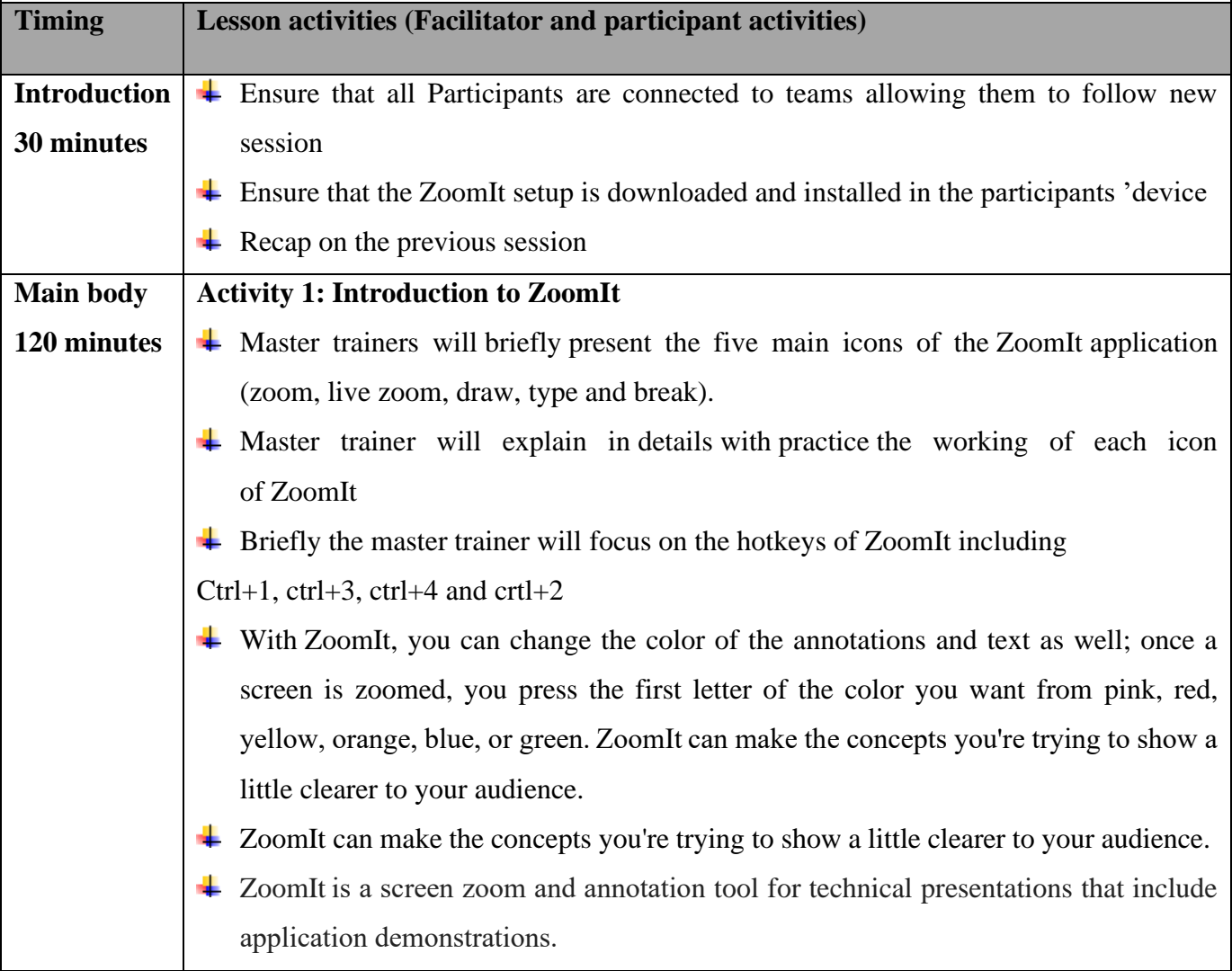

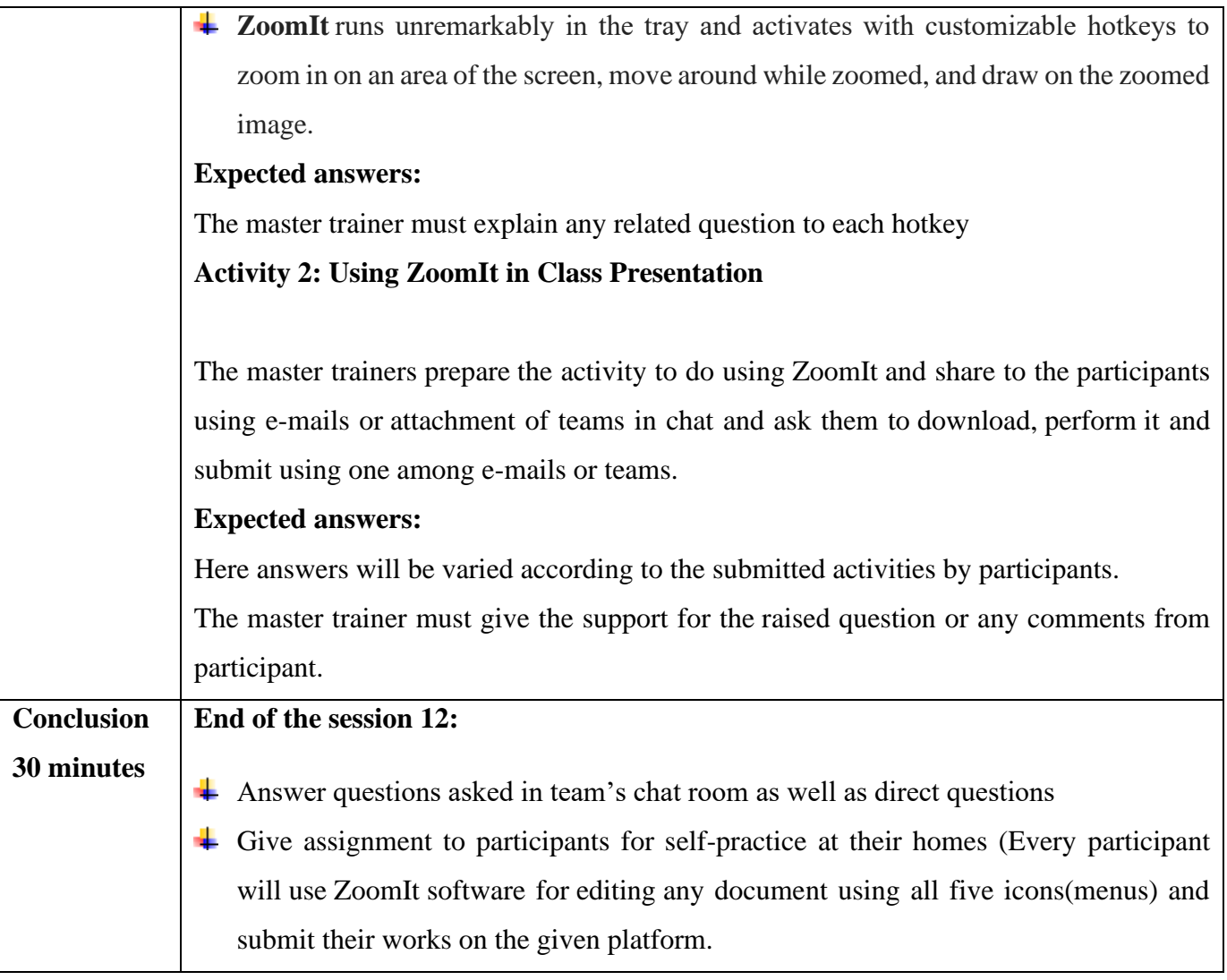